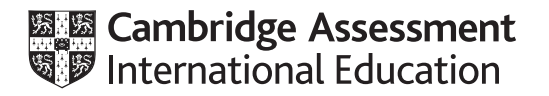

# **Cambridge International AS & A Level**

#### **COMPUTER SCIENCE 9608/22**

MARK SCHEME Maximum Mark: 75

Paper 2 Written Paper **October/November 2020**

**Published** 

This mark scheme is published as an aid to teachers and candidates, to indicate the requirements of the examination. It shows the basis on which Examiners were instructed to award marks. It does not indicate the details of the discussions that took place at an Examiners' meeting before marking began, which would have considered the acceptability of alternative answers.

Mark schemes should be read in conjunction with the question paper and the Principal Examiner Report for Teachers.

Cambridge International will not enter into discussions about these mark schemes.

Cambridge International is publishing the mark schemes for the October/November 2020 series for most Cambridge IGCSE™, Cambridge International A and AS Level and Cambridge Pre-U components, and some Cambridge O Level components.

#### **Generic Marking Principles**

These general marking principles must be applied by all examiners when marking candidate answers. They should be applied alongside the specific content of the mark scheme or generic level descriptors for a question. Each question paper and mark scheme will also comply with these marking principles.

GENERIC MARKING PRINCIPLE 1:

Marks must be awarded in line with:

- the specific content of the mark scheme or the generic level descriptors for the question
- the specific skills defined in the mark scheme or in the generic level descriptors for the question
- the standard of response required by a candidate as exemplified by the standardisation scripts.

GENERIC MARKING PRINCIPLE 2:

Marks awarded are always **whole marks** (not half marks, or other fractions).

GENERIC MARKING PRINCIPLE 3:

Marks must be awarded **positively**:

- marks are awarded for correct/valid answers, as defined in the mark scheme. However, credit is given for valid answers which go beyond the scope of the syllabus and mark scheme, referring to your Team Leader as appropriate
- marks are awarded when candidates clearly demonstrate what they know and can do
- marks are not deducted for errors
- marks are not deducted for omissions
- answers should only be judged on the quality of spelling, punctuation and grammar when these features are specifically assessed by the question as indicated by the mark scheme. The meaning, however, should be unambiguous.

GENERIC MARKING PRINCIPLE 4:

Rules must be applied consistently, e.g. in situations where candidates have not followed instructions or in the application of generic level descriptors.

#### GENERIC MARKING PRINCIPLE 5:

Marks should be awarded using the full range of marks defined in the mark scheme for the question (however; the use of the full mark range may be limited according to the quality of the candidate responses seen).

#### GENERIC MARKING PRINCIPLE 6:

Marks awarded are based solely on the requirements as defined in the mark scheme. Marks should not be awarded with grade thresholds or grade descriptors in mind.

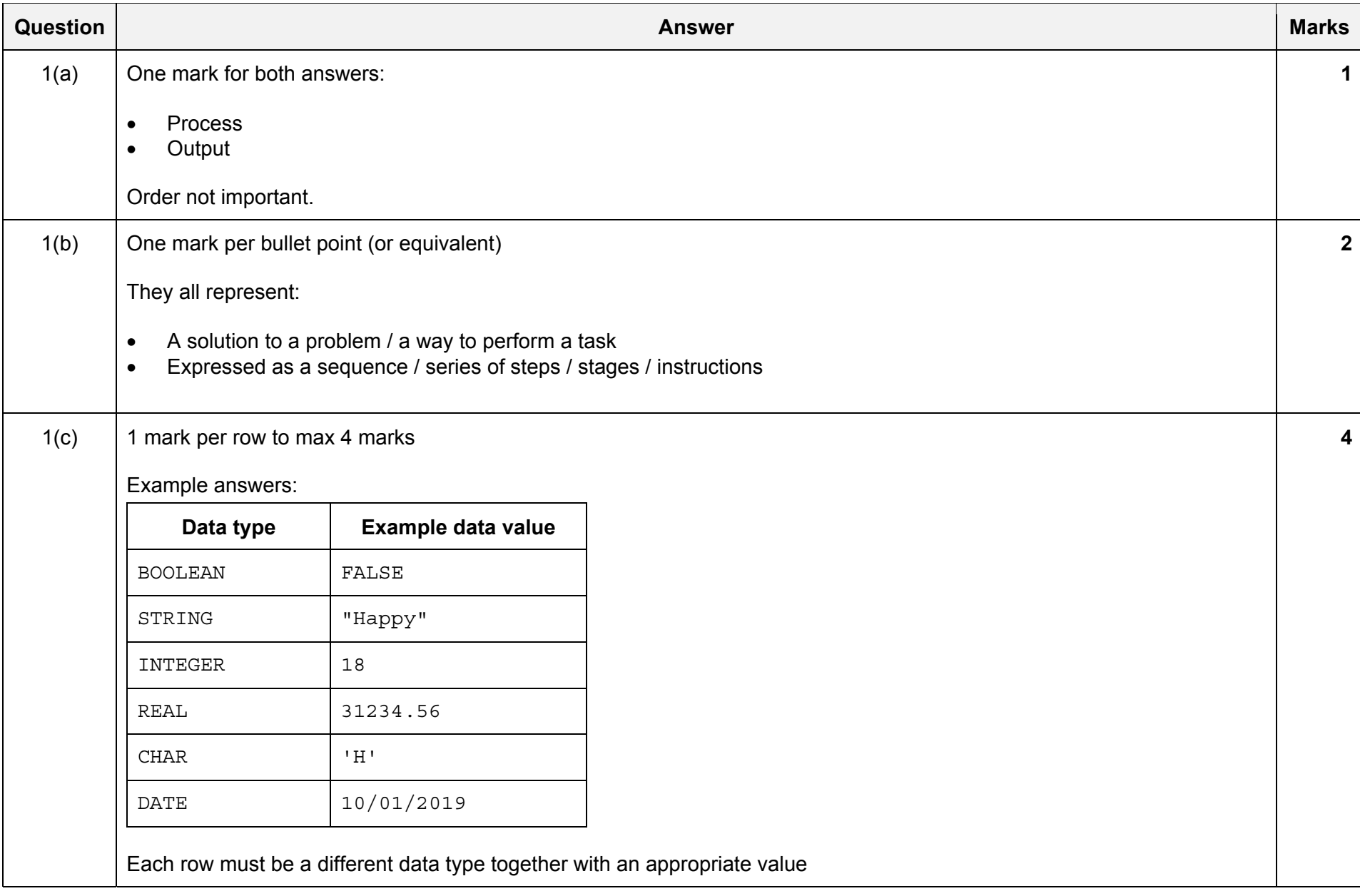

#### October/November 2020

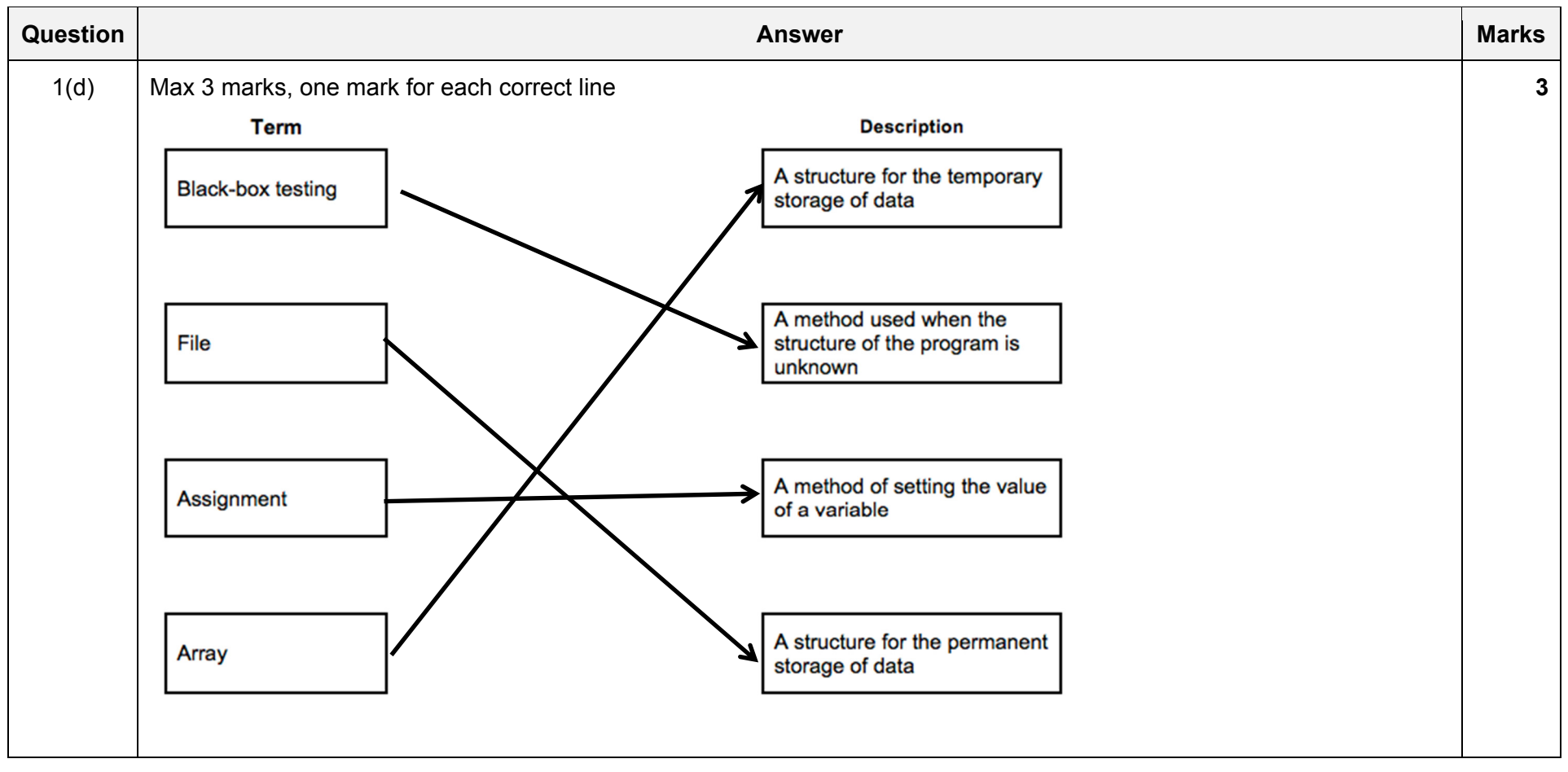

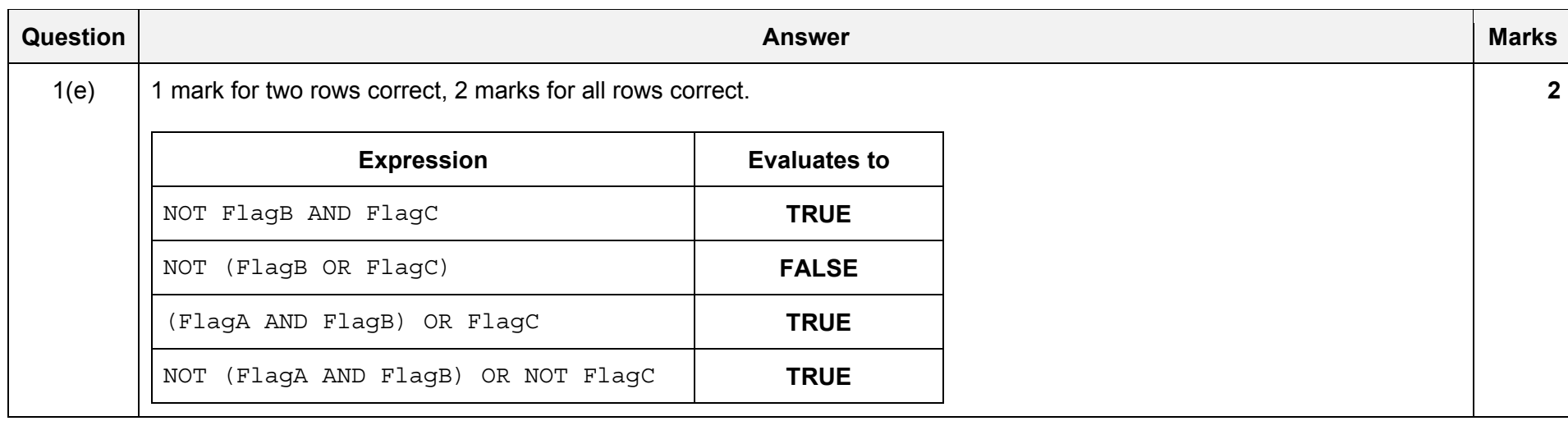

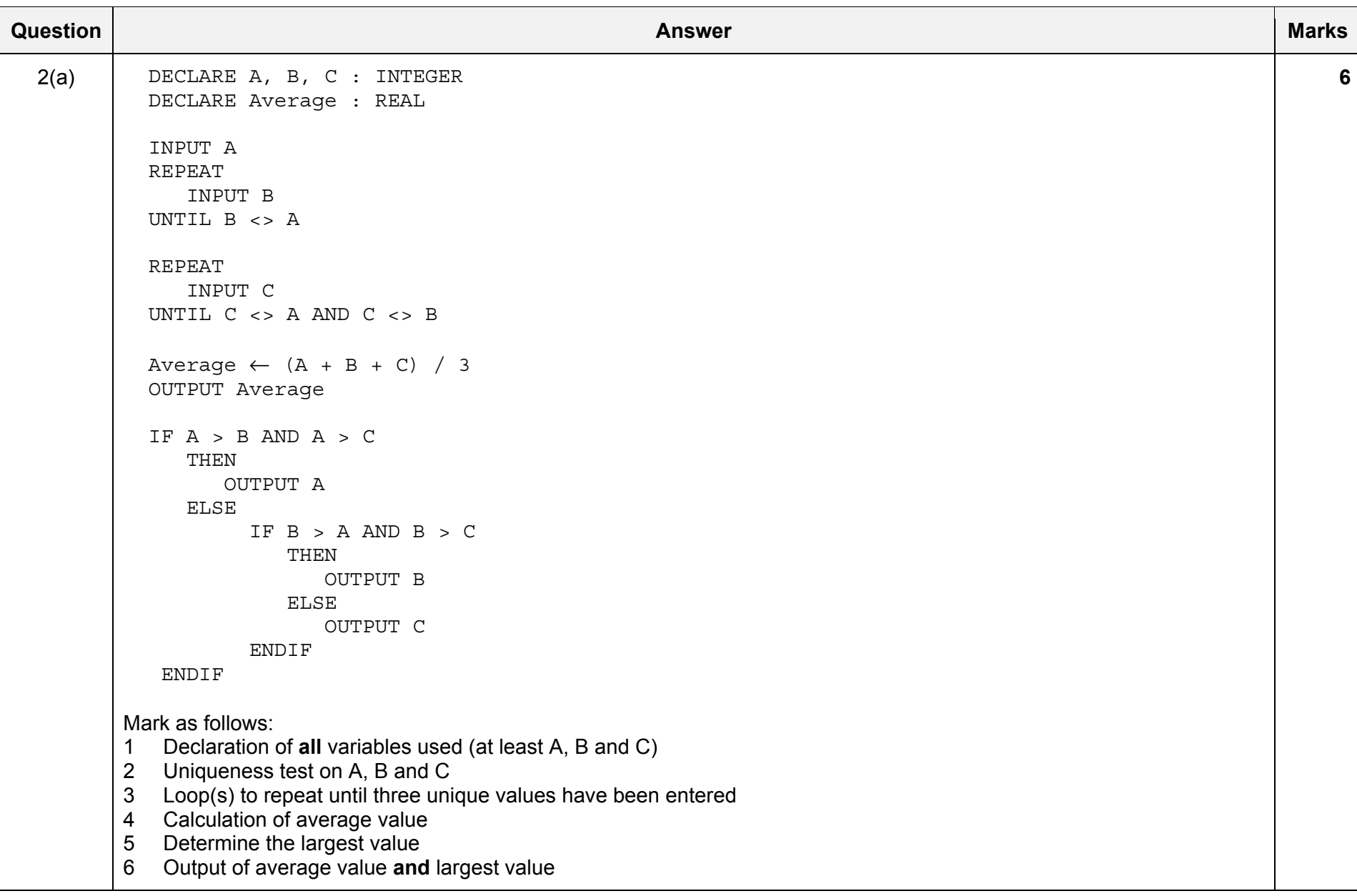

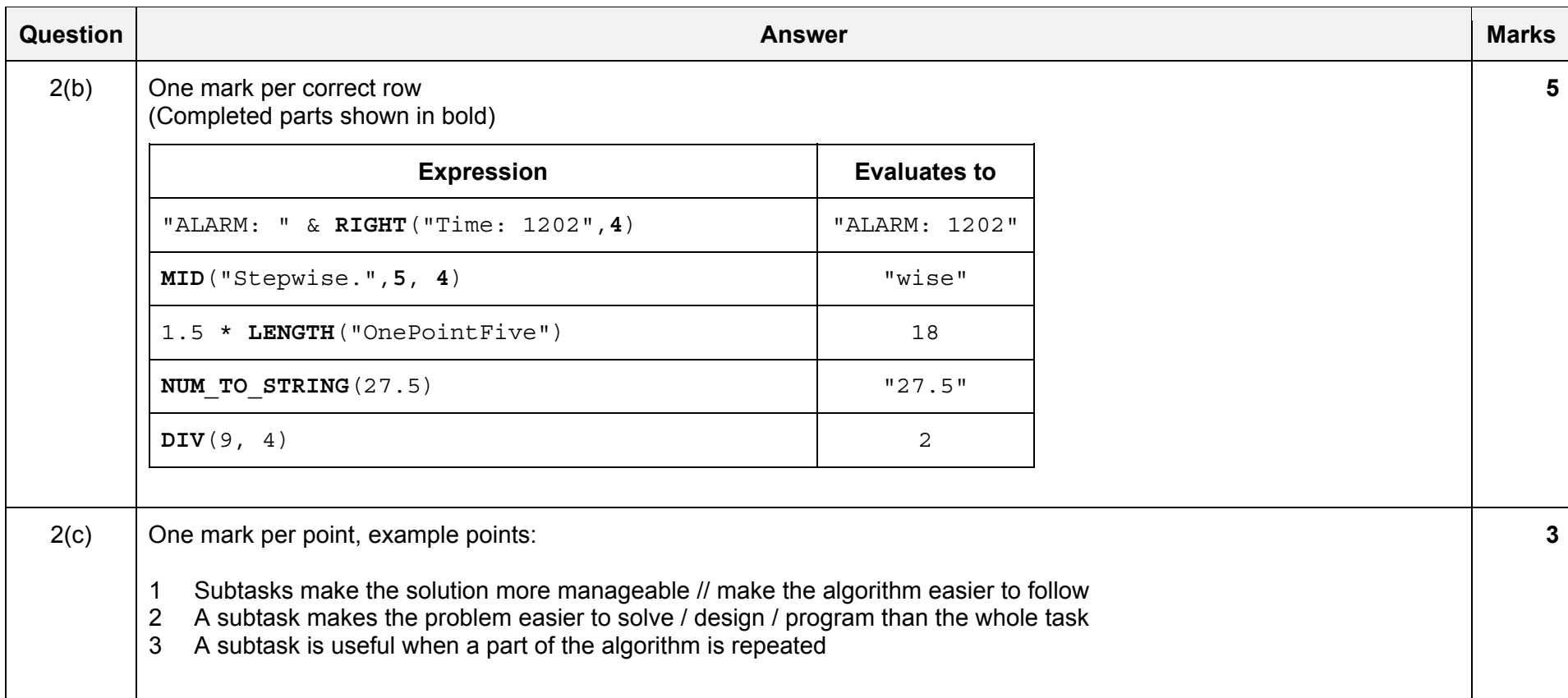

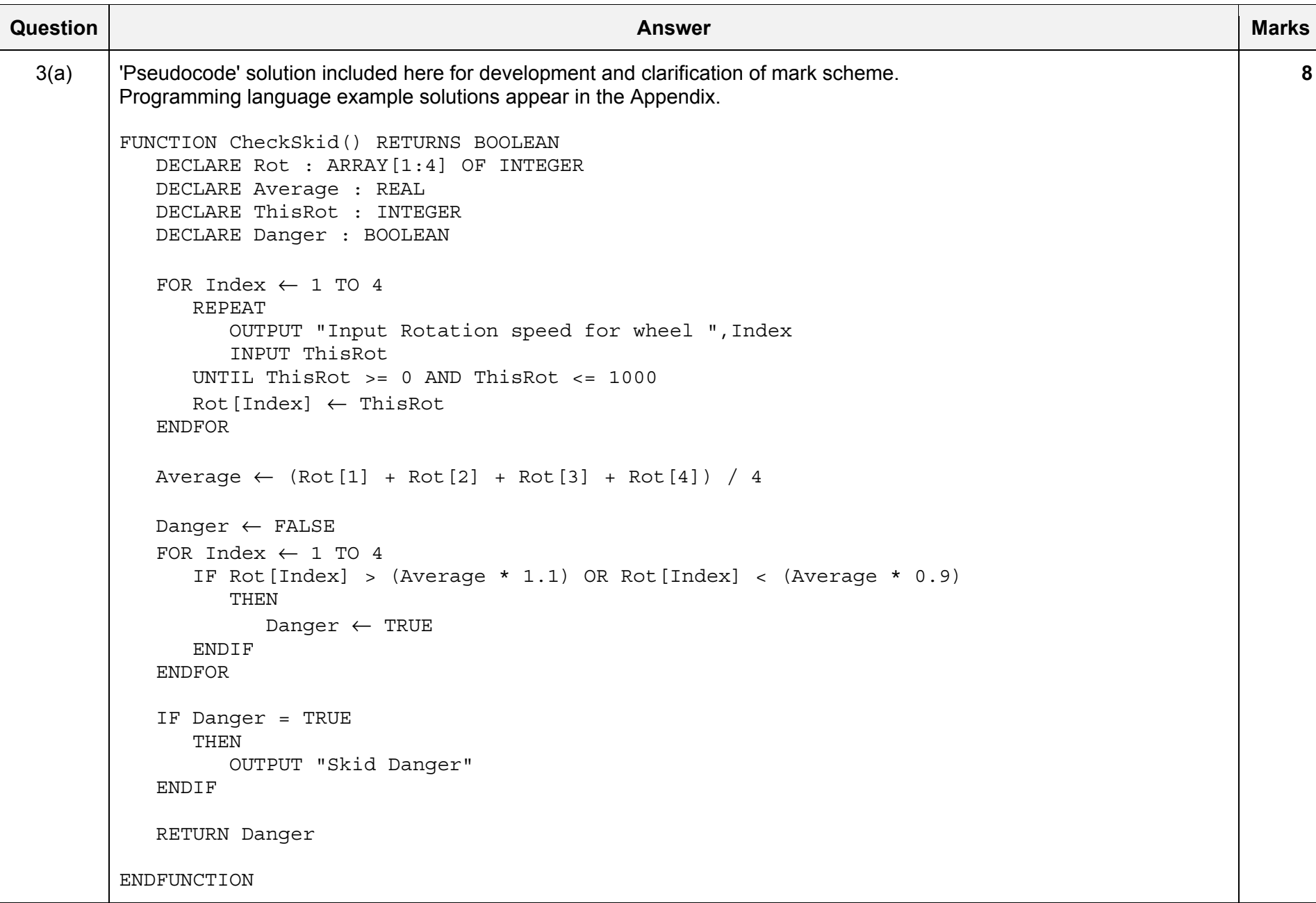

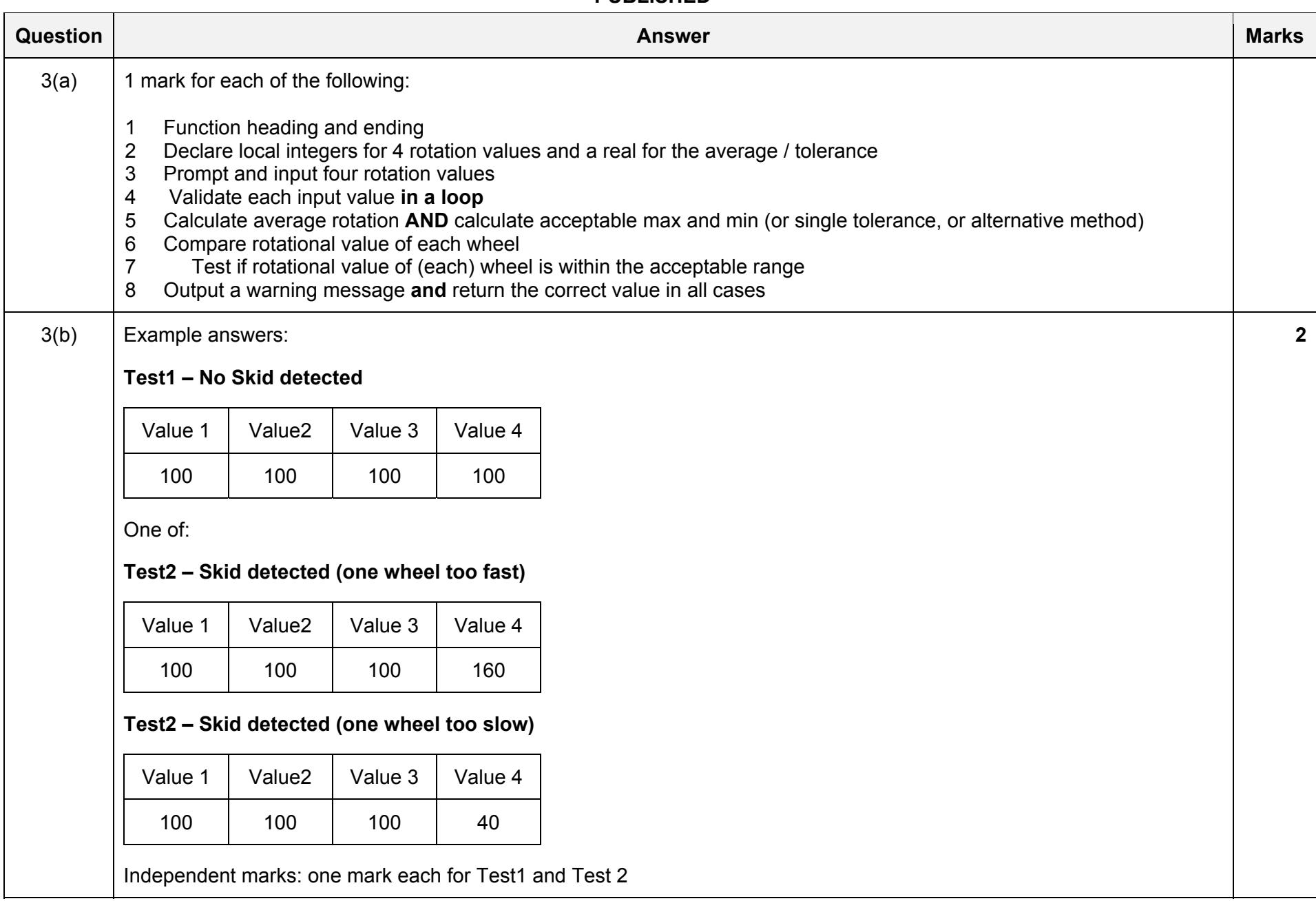

#### October/November 2020

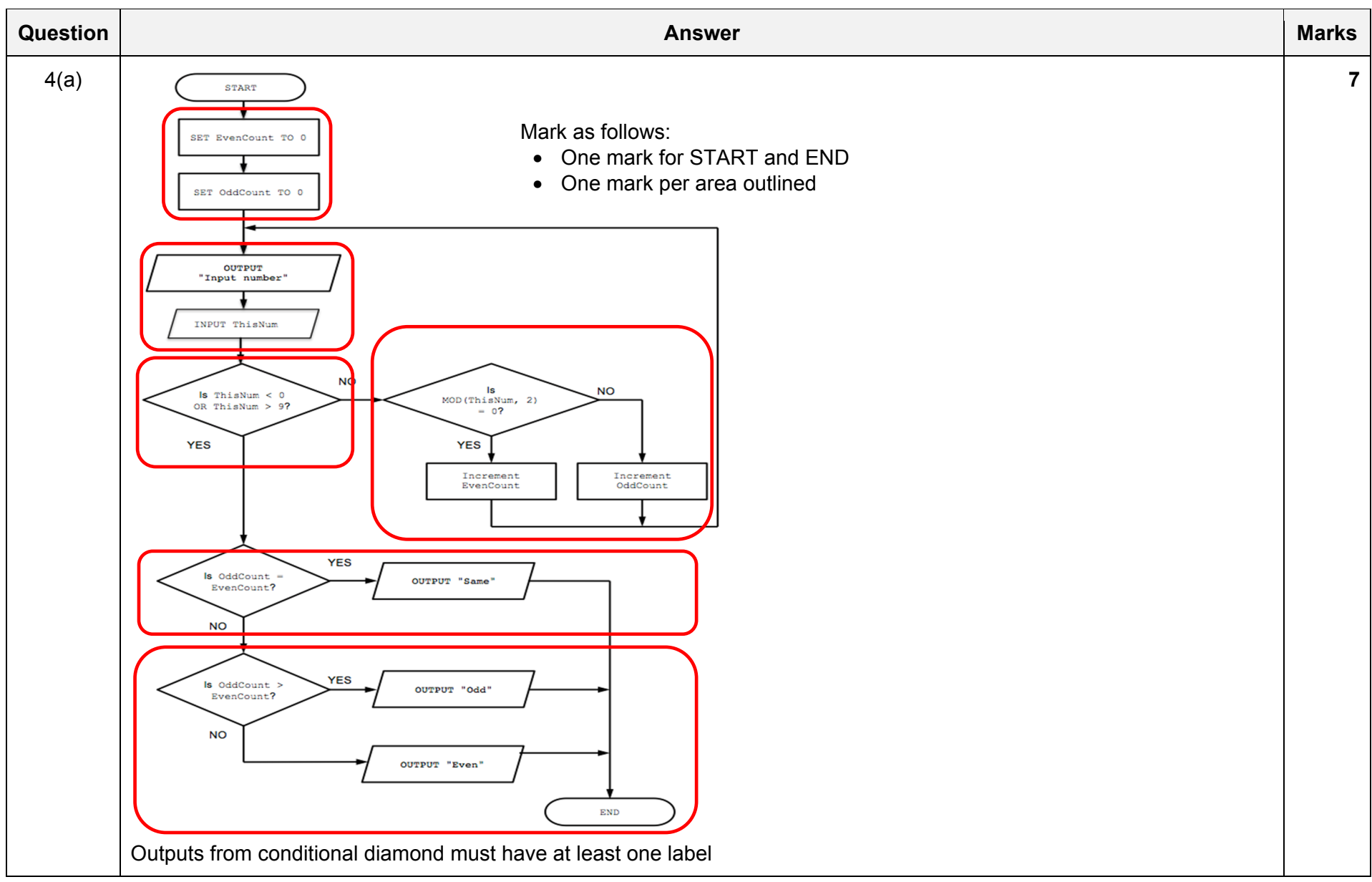

#### October/November 2020

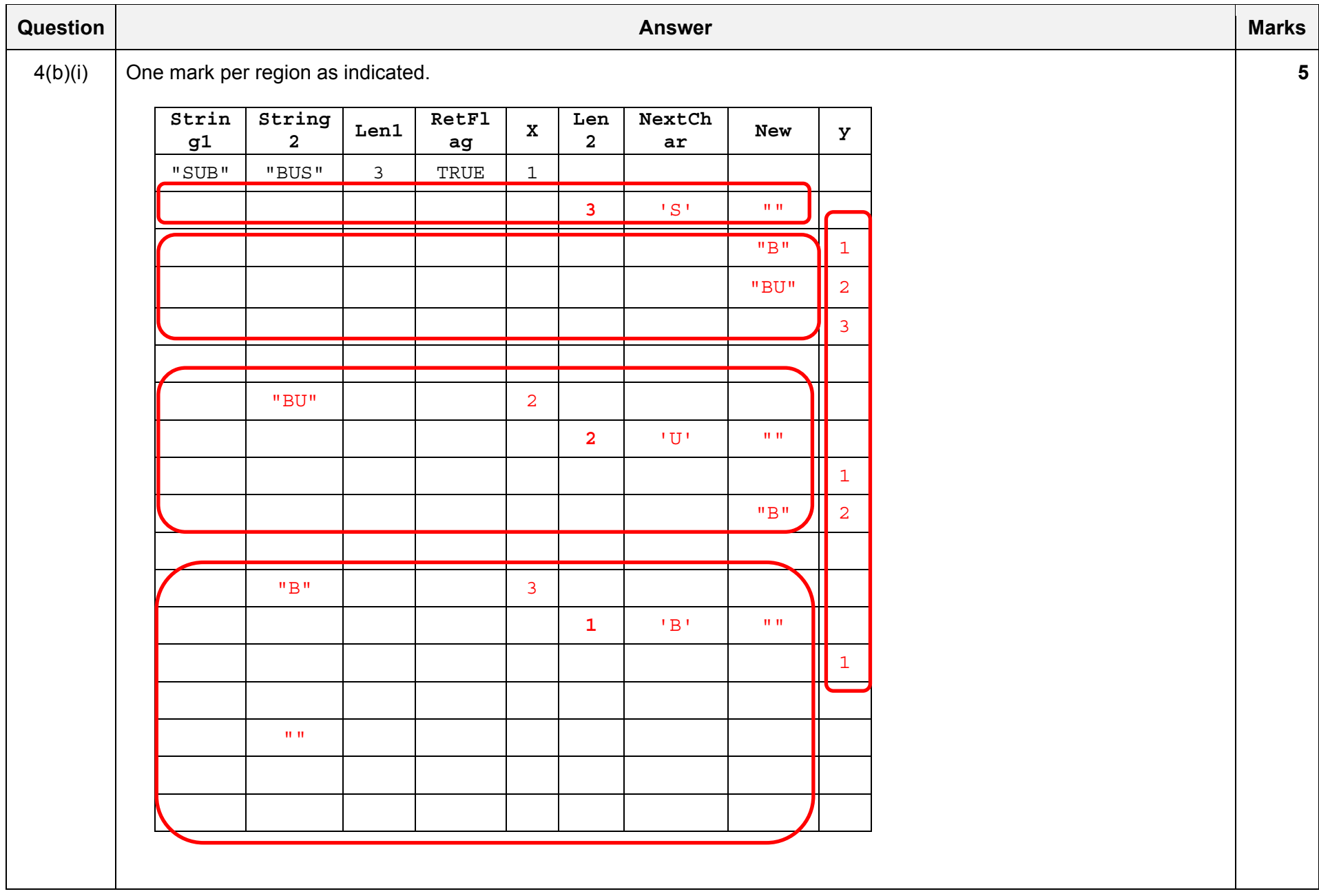

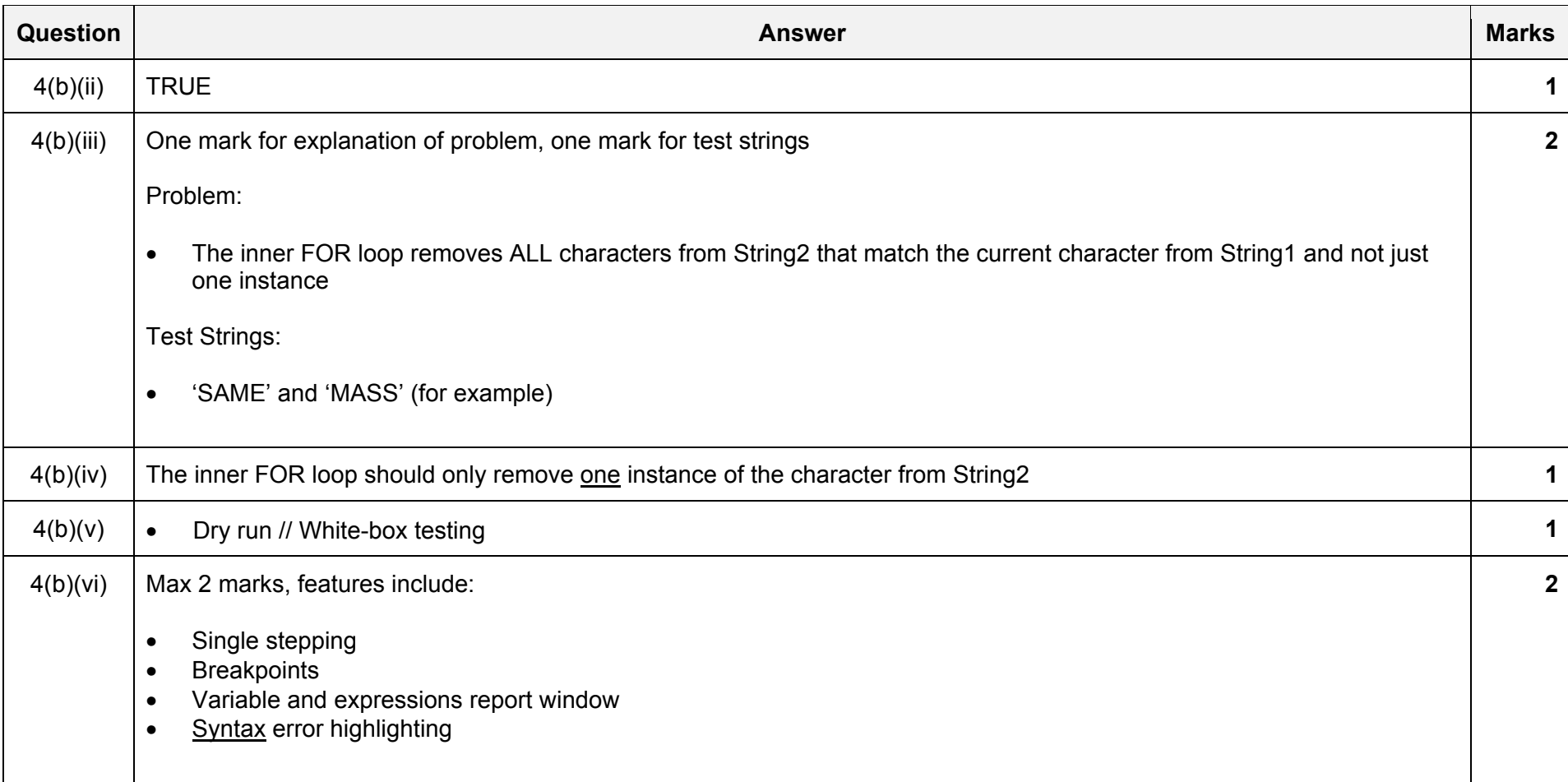

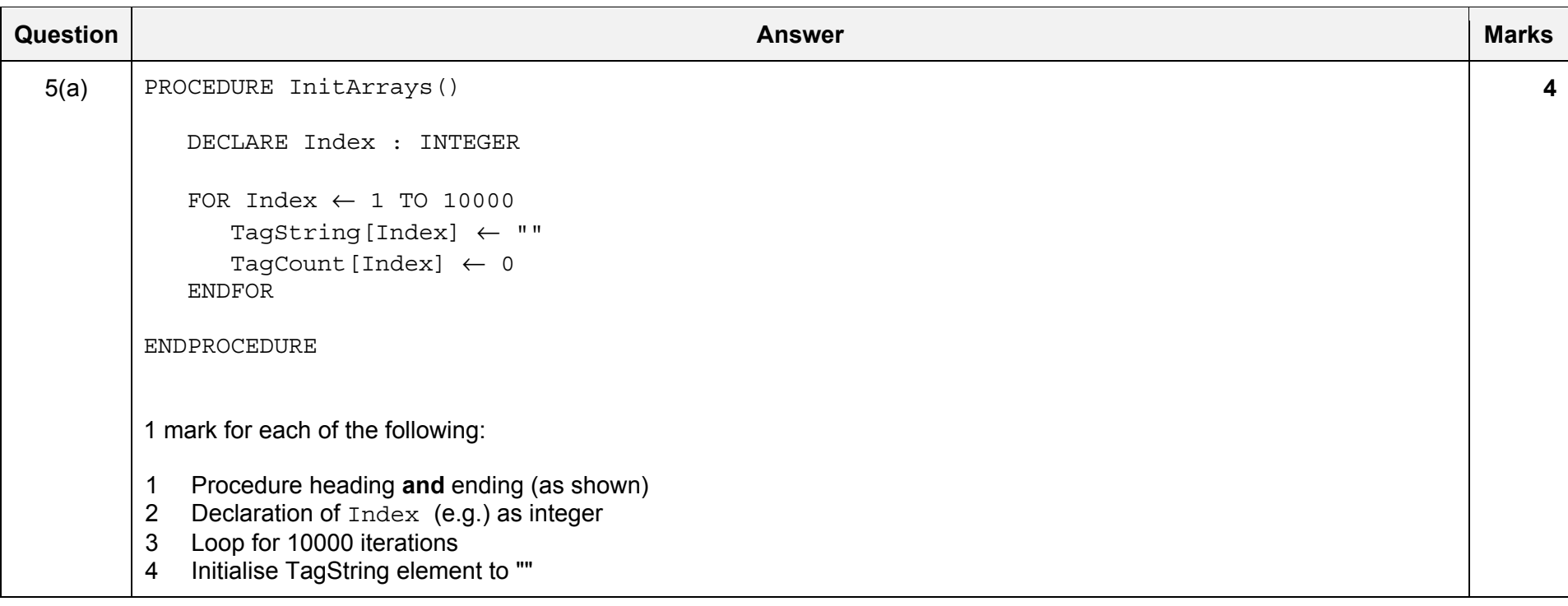

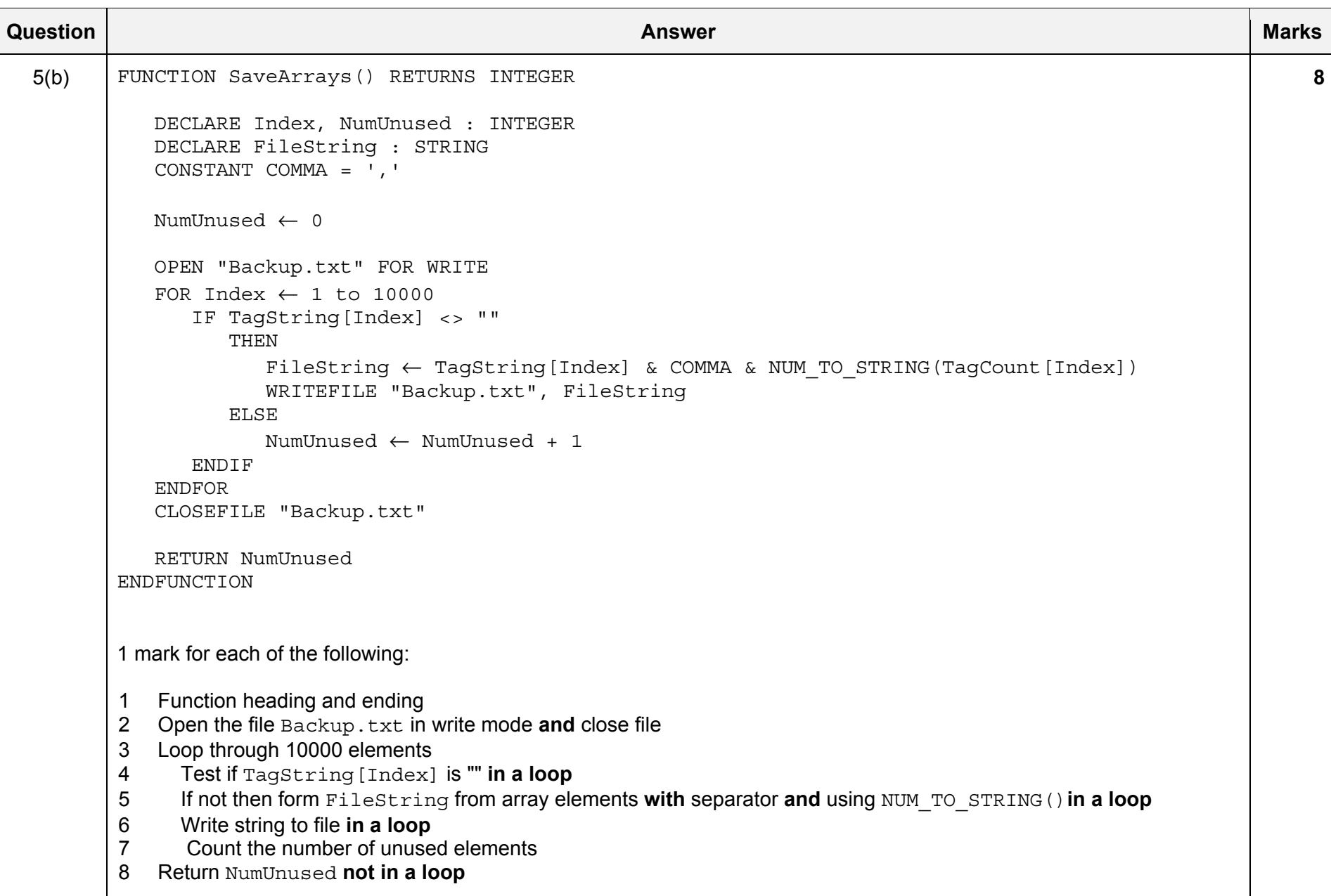

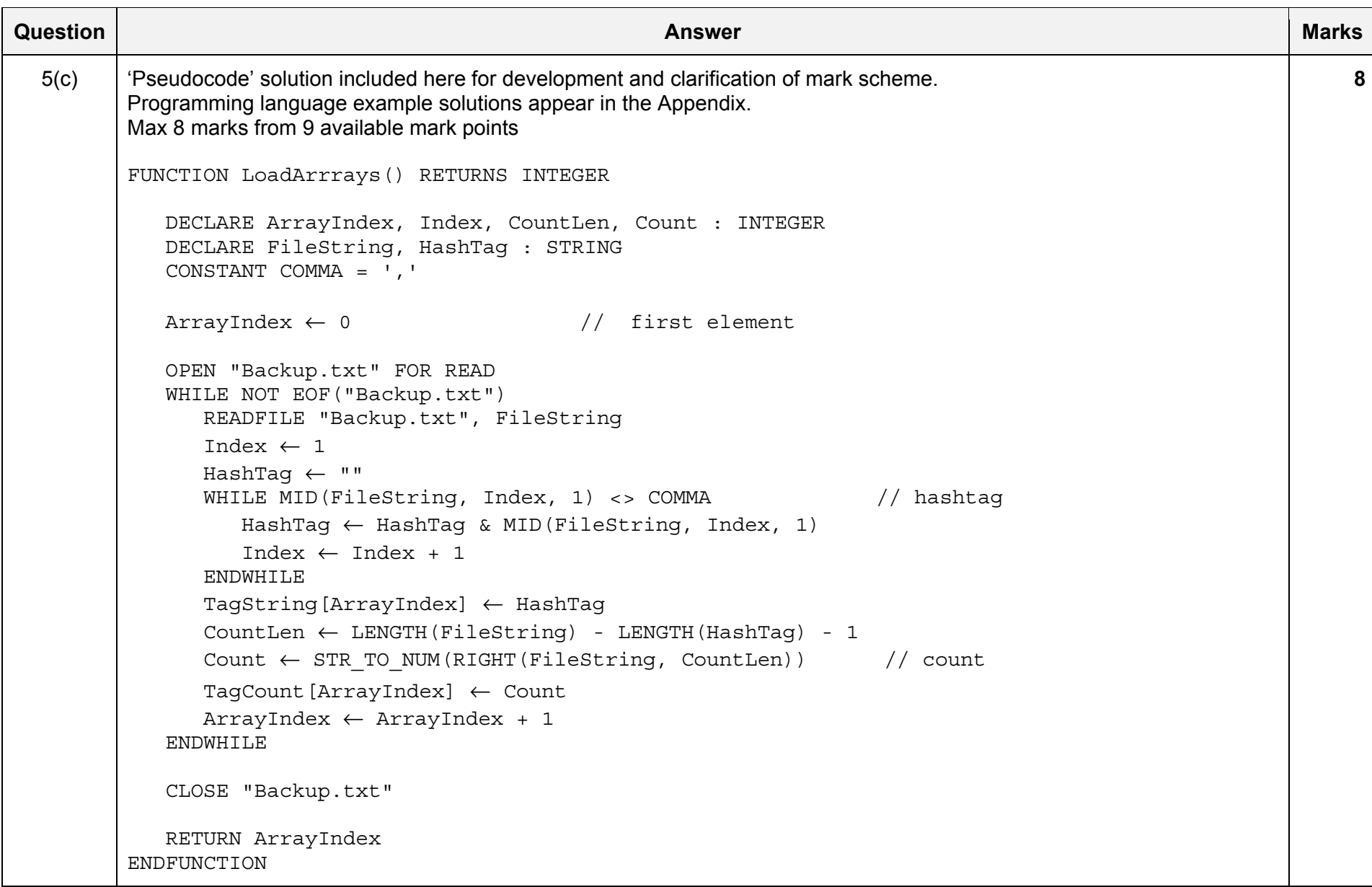

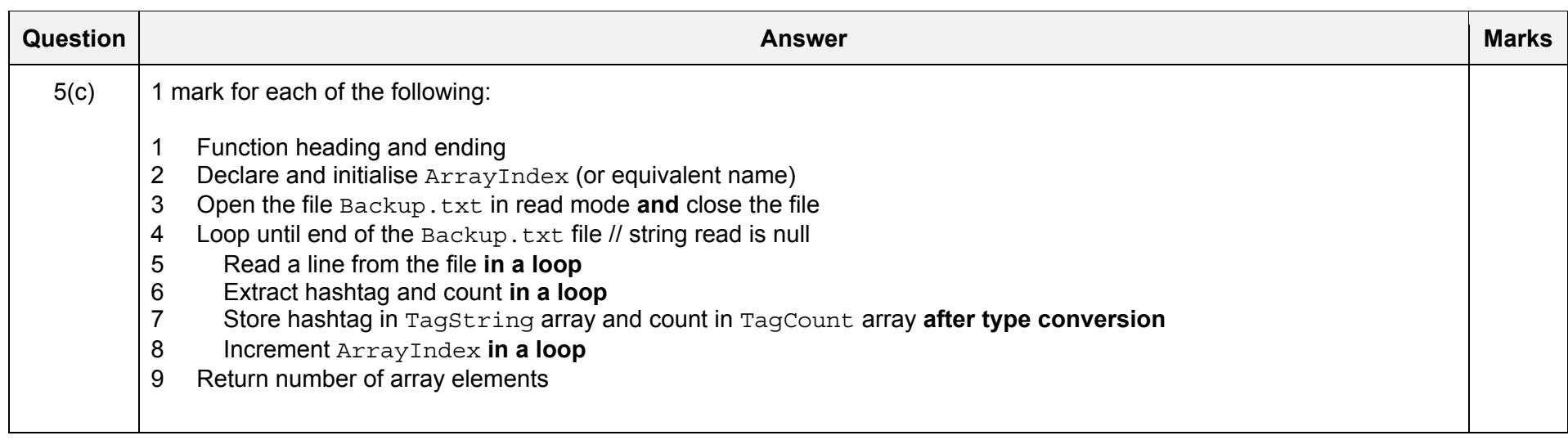

\*\*\* End of Mark Scheme - example program code solutions follow \*\*\*

# **Appendix: Program Code Example Solutions**

#### **Q3 (a): Visual Basic**

```
Function CheckSkid() As Boolean 
   Dim Rot(3) As Integer 
   Dim Average As Double 
   Dim ThisRot As Integer 
   Dim Danger As Boolean 
  For Index = 0 To 3
     D<sub>O</sub> Console.Writeline("Enter Wheel Rotation Speed: " 
         ThisRot = Console.Readline() 
      Loop Until ThisRot >= 0 And ThisRot <= 1000 
      Rot(Index) = ThisRot 
   Next Average = (Rot(0) + Rot(1) + Rot(2) + Rot(3)) / 4 Danger = FALSE 
  For Index = 0 TO 3
     If Rot(Index) > (Average * 1.1) OR Rot(Index) < (Average * 0.9) Then
         Danger = TRUE 
      End If  Next  If Danger = TRUE Then 
     Console.Writeline("Skid Danger") 
 Else  Console.Writeline("No Skid Danger") 
 End if RETURN Danger 
End Function
```
# **Q3 (a): Pascal**

```
Function CheckSkid() : Boolean;
   var  Rot : array [1..4] of integer; 
   Average : Real; 
   ThisRot : Integer; 
   Index : Integer; 
   Danger : Boolean; 
  For Index := 1 to 4 do
      begin 
         repeat 
            write('Enter rotation speed : '); 
         readln(ThisRot); 
        until (ThisRot >= 0) And (ThisRot <= 1000);
     Rot[Index] := ThisRot; end; 
  Average := (Rot[1] + Rot[2] + Rot[3] + Rot[4]) / 4; Danger := FALSE; 
 For Index := 1 to 4 do 
      begin 
     If (Rot[Index] > (Average * 1.1)) OR (Rot[Index] < (Average * 0.9)) then Danger := TRUE; 
      end; 
 If Danger = TRUE then 
     writeln('Skid Danger') 
 Else 
     writeln('No Skid Danger'); 
CheckSkid := Danger; 
end;
```
#### **Q3 (a): Python**

```
def CheckSkid(): 
   # Rot[3] As Integer 
   # Average As Real 
   # ThisRot As Integer 
   # Danger As Boolean 
  Rot = [0, 0, 0, 0] for Index in range(0, 4): 
      while True:  ThisRot = float(input("Enter the rotation speed of the wheel: ")) 
        if ThisRot >= 0 and ThisRot <= 1000:
            break  Rot[Index] = ThisRot 
   Next Average = (Rot[0] + Rot[1] + Rot[2] + Rot[3]) / 4 Danger = False 
   for Index in range(0, 4): 
     if Rot[Index] > (Average * 1.1) or Rot[Index] < (Average * 0.9):
         Danger = True 
   If Danger == True: 
      print("Skid Danger") 
   else:  print("No Skid Danger") 
   return Danger
```
#### **Q5 (c): Visual Basic**

```
Function LoadArrrays () As Integer 
   Dim ArrayIndex, Index, CountLen, Count As Integer 
   Dim FileString, HashTag As String 
   Dim File As New StreamReader("Backup.txt") 
   Const COMMA = ',' 
  ArrayIndex = 0 ' First element 
 Do While File.Peek <> -1 
      FileString = File.ReadLine() 
     Index = 1 HashTag = "" 
      Do While Mid(FileString, Index, 1) <> COMMA ' the hashtag 
         HashTag = HashTag & MID(FileString, Index, 1) 
        Index = Index + 1 Loop 
      TagString(arrayIndex) = HashTag 
      CountLen = Len(fileString) – Len(HashTag) – 1 
      Count = CInt(Right(FileString, CountLen)) ' the count 
      TagCount(ArrayIndex) = Count 
     ArrayIndex = ArrayIndex + 1 
  Loop 
   File.Close  Return ArrayIndex 
End Function
```
#### **Q5 (c): Pascal**

```
Function LoadArrrays () : Integer;
   var  ArrayIndex, Index, CountLen, Count : Integer; 
   FileData, HashTag : String; 
   Backup : Textfile; 
   const COMMA = ',';
   begin 
     assignfile(Backup, 'Backup.txt'); 
     reset(File); 
   ArrayIndex := 0; //First element 
   while not EOF(File) do 
      begin 
         readln(Backup, FileData); 
        Index := 1;
        HashTag := " ";
        while midstr(FileData, Index, 1) <> COMMA do // the hashtag
            begin 
               HashTag := HashTag + midstr(FileData, Index, 1); 
              Index := Index + 1;
            end; 
         TagString[ArrayIndex] := HashTag; 
        CountLen := length(FileData) - length(HashTag) - 1;
        Count := strtoint(RightStr(FileData, CountLen)); // the count
         TagCount[ArrayIndex] := Count; 
         ArrayIndex := ArrayIndex + 1; 
      end; 
   closefile(File);
```
LoadArrays := ArrayIndex;

end;

### **Q5 (c): Python**

```
def LoadArrays (): 
  # ArrayIndex, Index, CountLen, Count As Integer
   # FileString, HashTag As String 
   # File As StreamReader("Backup.txt") 
  COMMA = ', ' File = open("Backup.txt", "r") 
  ArrayIndex = 0 #First element 
   for FileString in File: 
      Index = 0  HashTag = "" 
     while FileString[Index] != COMMA: # the hashtag 
        HashTag = HashTag + FileString[Index] 
        Index = Index + 1 TagString[ArrayIndex] = HashTag 
     Count = int(FileString[Index+1:]) # the count
     TagCount[ArrayIndex] = Count 
     ArrayIndex = ArrayIndex + 1 
   File.close()
```
return ArrayIndex